## **ИЗМЕРЕНИЕ ТЕПЛОПРОВОДНОСТИ ВОЗДУХА МЕТОДОМ НАГРЕТОЙ НИТИ**

**Лабораторная работа**

- Изучение метода экспериментального определения коэффициента теплопроводности газов и жидкостей.
- Освоение компьютерной обработки экспериментальных данных.

Hot-wire technique\_Data\_processing.xmcdz Hot-wire technique Data\_processing&adjustment.xmcdz Hot-wire technique Math\_model.xmcdz

## **1 Введение**

Целью лабораторной работы является измерение коэффициента теплопроводности воздуха в интервале температур от 50°С до 300°С при атмосферном давлении.

Предварительное представление о порядке величины и характере температурной зависимости коэффициента теплопроводности газа можно получить из элементарной газокинетической теории, согласно которой

$$
\lambda \approx \rho c_v w l \tag{1}
$$

<span id="page-0-0"></span>где ρ, кг/м<sup>3</sup> , и *сv*, Дж/(кг К), – плотность и теплоемкость газа, *w*, м/с, – скорость теплового движения молекул, т.е. примерно скорость звука, *l,*м − длина свободного пробега молекул, обратно пропорциональная плотности газа и эффективному сечению столкновений молекул. Для воздуха при нормальных условиях из [\(1\)](#page-0-0) следует по порядку величины:

$$
\lambda \approx \rho c_v w l \approx 1.10^3 \cdot 300 \cdot 10^{-7} \approx 10^{-2}
$$
 Br/(m K).

С учетом того, что скорость теплового движения

$$
w \propto \sqrt{T} ,
$$

теоретическая формула [\(1\)](#page-0-0) дает возрастающую температурную зависимость:

$$
\lambda(T) = const \sqrt{T} ,
$$

где постоянная *const* зависит только от рода газа.

Важным результатом элементарной теории является независимость теплопроводности газа от давления, поскольку произведение ρ*l* есть постоянная величина*.*

Таким образом, в соответствии с элементарной газокинетической теорией, теплопроводность воздуха есть величина порядка  $10^{-2}$  Вт/(мК), существенно увеличивающаяся с ростом температуры.

Для проведения инженерных расчетов требуются точные и надежные данные по теплофизическим свойствам теплоносителей. Ввиду приближенного характера как использованной выше элементарной газокинетической, так и более сложных теоретических моделей, главная роль в определении свойств веществ принадлежит эксперименту.

Одним из основных способов измерения теплопроводности газов является *метод нагретой нити*, применяемый в данной работе.

Чтобы получить из первичных, непосредственно измеряемых величин окончательный результат (в данном случае, температурную зависимость коэффициента теплопроводности воздуха) обычно требует обработка больших массивов чисел. Эта работа должна быть автоматизирована и выполнена на компьютере.

Кроме элементарных операций с массивами, необходимо освоить технику аппроксимации табличных данных в форме подходящей аналитической зависимости, а также получить количественные оценки достоверности получаемых результатов (см. также Приложение).

### **2 Методика эксперимента и опытная установка**

Опытная установка (Рис[. 1](#page-2-0)) состоит из массивного медного цилиндрического блока с аксиальным сверлением, в котором строго по оси натянута платиновая нить, нагреваемая электрическим током. Выделяющаяся Джоулева теплота переносится посредством теплопроводности (и частично излучением) через цилиндрический слой воздуха к медному блоку. Влияние свободной конвекции исключается выбором достаточно малого диаметра сверления и ограничением максимальной разности температур.

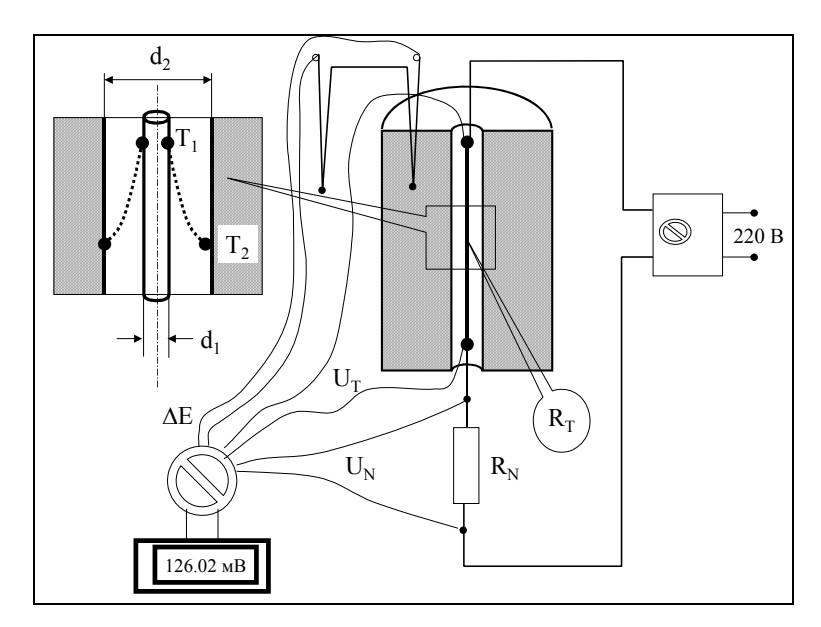

Рис. 1. Схема опытной установки

<span id="page-2-0"></span>Если *зафиксировать* какое-либо значение силы тока, то температура платиновой нити *T*1 установится на *определенном уровне*, в зависимости от теплопроводности вещества, заполняющего цилиндрическую прослойку между нагретой нитью и медным блоком. Измеряя температуру *T*1, можно судить о теплопроводности вещества в зазоре. В этом состоит основная идея эксперимента.

Для установления строгой количественной связи между измеряемыми величинами и искомым значением теплопроводности необходима *теория экспериментального метода*.

Теория теплопроводности дает для рассматриваемой задачи о *стационарной теплопроводности цилиндрического слоя* следующую формулу:

$$
q_l = \frac{T_1 - T_2}{\frac{1}{2\pi \lambda_{\eta\delta}} \ln \frac{d_2}{d_1}}
$$
 (2)

<span id="page-2-2"></span><span id="page-2-1"></span>где  $\lambda_{cp}$ , Вт/(м-град) – среднеинтегральное значение коэффициента теплопроводности воздуха

$$
\lambda_{\tilde{n}\tilde{\theta}} = \frac{\int_{T_2}^{T_1} \lambda(t) dt}{T_1 - T_2};
$$
\n(3)

 $\lambda(T)$  – коэффициент теплопроводности как функция температуры;  $q_l$ , Вт/м – линейная плотность теплового потока; *Т*1*,* К – температура нагретой нити;  $T_2$ ,  $K$  – температура блока;  $d_2$ , мм – диаметр отверстия в блоке, т.е. внешний диаметр цилиндрического слоя воздуха;  $d_1$  мм – диаметр нити, т.е. внутренний диаметр цилиндрического слоя воздуха. Очевидно, формула [\(2\)](#page-2-1) может быть непосредственно применена для вычисления  $\lambda_{cp}$ , если в опыте измерены *ql*, *Т*1, *Т*2. Такой способ определения коэффициента теплопроводности в эксперименте мы будем называть методом цилиндрического слоя.

Формулу [\(2\)](#page-2-1) можно переписать в виде, более удобном для обработки эксперимента, подставив [\(3\)](#page-2-2) в [\(2\)](#page-2-1):

$$
\int_{T_2}^{T_1} \lambda(t) dt = \left(\frac{1}{2\pi} \ln \frac{d_2}{d_1}\right) q_i
$$
\n(4)

<span id="page-3-0"></span>Эта запись содержит подсказку для установления полезной связи между измеряемыми величинами (*ql*, *Т*1) и искомыми значениями коэффициента теплопроводности λ. Предположим, что температура T<sub>2</sub> (нижний предел интегрирования) фиксирована. Тогда, дифференцируя уравнение [\(4\)](#page-3-0) по *Т*1, получают следующую *основную расчетную формулу экспериментального метода нагретой нити*:

$$
\lambda(T_1) = \left(\frac{1}{2\pi} \ln \frac{d_2}{d_1}\right) \frac{dq_1}{dT_1}; \quad T_2 = const.
$$
\n<sup>(5)</sup>

<span id="page-3-1"></span>Заметим, что в левой части [\(4\)](#page-3-0) производится *дифференцирование интеграла по верхнему пределу*; при дифференцировании правой части следует учесть, что величина в скобке есть *константа* прибора.

Чтобы применить формулу [\(5\)](#page-3-1) для экспериментального метода, необходимо обеспечить в эксперименте условие постоянства температуры *Т*2. Для этой цели в качестве «приемника» теплового потока используется массивный медный блок, благодаря высокой теплопроводности и большой теплоемкости которого температура внутренней поверхности  $T_2$  сохраняется в эксперименте практически неизменной.

Таким образом, для экспериментального определения коэффициента теплопроводности необходимо:

- измерить в эксперименте ряд значений (*Т*1, *q*l),
- аппроксимировать связь между величинами *ql* и *Т*<sup>1</sup> подходящей аналитической зависимостью  $q_1(T_1)$ , например, полиномиальной,
- продифференцировать зависимость *q*l(*Т*1) и, используя соотношение [\(5\)](#page-3-1), получить искомую эмпирическую формулу для коэффициента теплопроводности.

Из [\(5\)](#page-3-1) следует, что если  $q_l(T_1)$  аппроксимируется линейной зависимостью, то коэффициент теплопроводности будет *постоянной* величиной, не зависящей от температуры. Поскольку теория предсказывает существенную

зависимость от температуры, необходимо начать с *квадратичной* аппроксимации

$$
q_{I}(T_{1}) = a + b \cdot T_{1} + c \cdot T_{1}^{2}; \qquad \frac{d}{dT_{1}} q_{I}(T_{1}) = b + 2c \cdot T_{1}.
$$
 (6)

Если *квадратичная* аппроксимация окажется удовлетворительной, то в результате получится *линейная* температурная зависимость для коэффициента теплопроводности:

$$
\lambda(T_1) = \left(\frac{1}{2\pi} \ln \frac{d_2}{d_1}\right) \frac{dq_1}{dT_1} = \left(\frac{1}{2\pi} \ln \frac{d_2}{d_1}\right) (b + 2c \cdot T_1)
$$
\n(7)

<span id="page-4-0"></span>Замечательное свойство метода [\(5\)](#page-3-1) состоит в том, что определяется сразу истинное значение коэффициента теплопроводности  $\lambda(T_1)$  при контролируемой температуре *Т*1. В методе цилиндрического слоя, основанном непосредственно на формуле [\(2\),](#page-2-1) можно измерить только среднеинтегральное значение  $\lambda_{cp}$  в интервале температур  $(T_2, T_1)$ .

## **3 Измерительная схема**

Температура нити  $T_1$  измеряется методом термометра сопротивления, в качестве которого используется сама платиновая нить. Применяется так называемая *четырехпроводная* схема включения (два токовых и два потенциальных подвода), чтобы исключить влияние контактных сопротивлений ([Рис](#page-2-0). 1).

Нормальное (эталонное) сопротивление R<sub>N</sub> включено последовательно с нитью – термометром сопротивления и используется для определения силы тока *I* в цепи,  $I = U_N / R_N$ .

Разность температур между блоком и окружающей средой контролируется по ЕДС дифференциальной хромель-алюмелевой термопары (Δ*E*, мВ). Комнатная температура измеряется образцовым ртутным термометром.

Падение напряжения на нити  $U_T$  (позиция 10 на переключателе) и на нормальном сопротивлении *UN* (позиция 11), а также величина Δ*E* (позиция 12) определяются цифровым вольтметром высокого класса точности.

#### **4 Проведение эксперимента**

Следует запланировать измерения ориентировочно при 10 различных режимах, задаваемых переключателем напряжения на блоке питания. Максимальная допустимая температура нити (приблизительно 300°С) на данной установке соответствует значению  $U_T \sim 1$  В. Измерения необходимо производить при *стационарном* режиме. Время установления режима после изменения нагрузки не превышает 1 мин.

При проведении эксперимента необходимо:

- 1) установить с помощью переключателя напряжения на блоке питания очередной температурный режим, характеризуемый тепловыделением *Q* и температурой нити *Т*1; выждать примерно 1 мин для установления стационарного режима;
- 2) измерить падение напряжения на платиновой нити  $U_T$  мВ (позиция 10 на переключателе);
- 3) измерить падение напряжения на нормальном сопротивлении  $U_N$ , мВ (позиция 11 на переключателе);
- 4) измерить термоЭДС дифференциальной термопары Δ*E* мВ (позиция 12 на переключателе) для определению избыточной температуры блока по отношению к окружающей среде;
- 5) если необходимое число опытных точек получено, измерить *t*комн°С ртутным термометром и закончить эксперимент, иначе идти к п. 1.

Протокол измерений оформить как таблицу с тремя колонками для Δ*E,*   $U_T, U_N,$ .

## <span id="page-5-0"></span>**5 Первичная обработка данных**

Hot-wire technique Data processing.xmcdz Hot-wire technique\_Data\_processing&adjustment.xmcdz

Обработку опытных данных из-за большого объема вычислений рекомендуется проводить в математическом пакете Mathcad. Полученный на предыдущем этапе работы массив экспериментальных данных следует представить в табличной форме, например, с помощью объекта Mathcad Data Table (Таблица данных). Для этого необходимо выбрать пункт меню Insert и далее Data, Table. Получившейся таблице присваивают имя массива Ut\_Un\_dE и вводят вручную данные из протокола наблюдений ([Рис](#page-6-0). 2). В примере заполнена только одна строка, но всего их будет столько, сколько температурных режимов зафиксировано при проведении опытов (обычно десять режимов). В конце приведенного Mathcad-фрагмента показано, как извлечь из таблицы отдельные столбцы, такие как вектор Ut, элементы которого состоят из значений падения напряжения на платиновой нити. Эти векторы (одномерные массивы данных) будут участвовать в дальнейшей обработке (см. ниже список из семи пунктов).

| <b>Experimental</b><br>data |                         |          |        |                |
|-----------------------------|-------------------------|----------|--------|----------------|
|                             |                         | dE mV    | Ut mV  | Un $mV$        |
| $dE$ Ut Un :=               |                         |          |        |                |
|                             |                         | $\Omega$ | 1      | $\overline{2}$ |
|                             | $\Omega$                | 0.012    | 58.71  | 18.8           |
|                             | 1                       | 0.012    | 117.29 | 36.77          |
|                             | $\overline{2}$          | 0.012    | 180.69 | 54.73          |
|                             | 3                       | 0.012    | 252.21 | 72.68          |
|                             | $\overline{\mathbf{4}}$ | 0.012    | 334.81 | 90.65          |
|                             | 5                       | 0.015    | 430.71 | 108.3          |
|                             | 6                       | 0.019    | 546.8  | 126.02         |
|                             | $\overline{7}$          | 0.027    | 686.3  | 143.8          |
|                             | 8                       | 0.034    | 854.3  | 161.4          |
|                             | 9                       | 0.057    | 1050   | 178.55         |

Рис. 2. Табличное представление опытных данных

Для каждого температурного режима следует:

<span id="page-6-0"></span>1. Проконтролировать температуру блока  $T_2$ , К,

$$
T_2 = t_{\delta i i j} + k_{x4} \Delta E + 273.15
$$
,

где  $k_{XA} = 24.45$  град/мВ - наклон тарировочной кривой для хромельалюмелевой термопары:

$$
\Delta t = k_{x4} \cdot \Delta E ;
$$

ΔE, мB - показания дифференциальной термопары, контролирующей разность температур «медный блок-окружающая среда». На рассматриваемом этапе первичной обработки данных температура блока  $T_2$  понадобится для вычисления поправки на радиационный тепловой поток.

2. Вычислить силу тока через нить I, A,

$$
I=\frac{U_N}{R_N},
$$

где  $R_N$  = 0.1 Ом.

3. Вычислить сопротивление нити  $R_T$ , Ом,

$$
R_T = \frac{U_T}{I}
$$

и величину относительного изменения сопротивления

$$
dR_{T_{rel}} = \frac{R_T}{R_0} - 1,
$$

где  $R_0$ = 0.28736 Ом – сопротивление платиновой нити при 0°С.

4. Определить температуру нити  $T_1$ , K, по градуировочной зависимости для платинового термометра сопротивления

$$
T_1 = 273.15 + 252.0 \cdot dR_{T_{rel}} \frac{2}{1 + \sqrt{1 - 0.1485 \cdot dR_{T_{rel}}}}
$$

5. Вычислить Джоулево тепловыделение в расчете на единицу длины нити, или, что то же самое, линейную плотность полного теплового потока  $q_l$ ,  $Br/M$ ,

$$
q_l = \frac{Q}{l} = \frac{I \cdot U_r}{l},
$$

где  $l = 81.5$  мм – длина нити.

6. Вычислить радиационную составляющую теплового потока  $q_{l,R}$ , Вт/м,

$$
q_{l,R} = \varepsilon c_0 \left( T_1^4 - T_2^4 \right) \pi d_1,
$$

где

- $c_0 = 5.67 \cdot 10^{-8}$ , Вт/(м<sup>2</sup>К<sup>4</sup>) константа Стефана–Больцмана;
- $\epsilon = (0.00013T_1 0.0025)$  степень черноты платиновой нити;
- $d_1 = 0.189$  мм диаметр нити.
- 7. Вычислить кондуктивную (теплопроводностную) составляющую теплового потока  $q_{l\lambda}$ , Вт/м:

$$
q_{l,\lambda}=q_l-q_{l,\kappa}
$$

Главным результатом первичной обработки данных будут два связанных одномерных массива:

- температура нити  $T_1$  и  $\bullet$
- $\bullet$ линейная плотность теплового потока через испытуемый цилиндрический слой воздуха  $q_{\text{L}\lambda}$ .

Массив  $T_1$  распечатан только как иллюстрация; в конкретном эксперименте данные будут другими - они получатся из первичной таблицы протокола наблюдений (Рис. 2) после обработки программой Res.

**Parameters of measuring apparatus**  $\text{Rn} := 0.1$   $\text{Rt0} := 0.28736$  (Ohm)  $D1 := 0.000189$   $D2 := 0.0025$   $L := 0.0815$  (m)  $k_{\text{ChrAl}} = 24.45 \qquad \left(\frac{{}^{\circ}\text{C}}{\text{mJ}}\right)$ mV  $\Big($  $\frac{1}{\sqrt{2}}$  t\_room := 20 (°C)  $\varepsilon(T) := 0.00013T - 0.0025$ Tpt (dRt\_rel) := 273.15 + 252.0  $\frac{2 \cdot dRt_{rel}}{1 + \sqrt{1 - 0.1485 dRt_{rel}}}$  $T_2$  (dE) := t\_room + k<sub>ChrAl</sub> dE + 273.15 **Data processing**  $Res(Rt0, dE \tUt \tUn) := \det dE \leftarrow dE \tUt \tUn$ <sup>(0)</sup> Ut  $\leftarrow$  dE Ut Un<sup> $\langle 1 \rangle$ </sup> 0.001 Un  $\leftarrow$  dE Ut Un<sup> $\langle 2 \rangle$ </sup> 0.001  $Rt \leftarrow \frac{Ut}{dt}$ Un  $\longrightarrow$  $\leftarrow \frac{\partial \mathfrak{r}}{\partial \mathfrak{r}} \cdot \mathsf{Rn}$ dRt\_rel ←  $\frac{Rt}{Rt0} - 1$  $T_1 \leftarrow \text{Tpt}(\text{dRt_{rel}})$  $T_2 \leftarrow T_2$  (dE)  $qL \leftarrow \frac{(Un \cdot Ut)}{ }$  $\longrightarrow$  $\leftarrow \frac{\sqrt{c} \cdot n}{Rn \cdot L}$ qLrad  $\leftarrow \left[\epsilon(T_1) \cdot 5.67 \cdot 10^{-8} \cdot \pi \cdot D1 \cdot \left(T_1^{4}\right)\right]$  $\longrightarrow$  $T_2^4$  $\begin{pmatrix} \longrightarrow & \longrightarrow \\ T_1^4 - T_2^4 \end{pmatrix}$  $\left[\varepsilon(\mathbf{T}_1)\cdot 5.67\cdot 10^{-8}\cdot \pi\cdot \mathbf{D}1\cdot \left(\overrightarrow{\mathbf{T}_1}^4-\overrightarrow{\mathbf{T}_2}^4\right)\right]$  $\Bigg\}$ ⎯⎯⎯⎯⎯⎯⎯⎯⎯⎯⎯⎯⎯⎯→ ←  $qL\lambda \leftarrow qL - qL$ rad  $T_1$   $T_2$  qL $\lambda$  max  $qL$  qL $qL$  $\overrightarrow{a\cdot a}$ ⎜ ⎝ ⎞ ⎟ ⎠  $\big($ ⎜ ⎝  $\setminus$ ⎟ ⎠ T :=

<span id="page-8-0"></span>Рис. 3. Обработка опытных данных в Mathcad

# **6 Уравнение регрессии для экспериментальной зависимости «тепловой поток—температура нити»**

Аппроксимируем теперь полученную выше в табличной форме зависимость между температурой нити и тепловым потоком посредством *квадратичного полинома*, применив для этой цели встроенную функцию Mathcad «linfit» ([Рис](#page-10-0). 4). В качестве аргументов функции «linfit» выступают массивы (векторы) значений *T*<sup>1</sup> и *q*Lλ, полученные выше на этапе первичной обработки данных, а также набор функций *Fq*, задаваемых пользователем. Функция «linfit» возвращает набор коэффициентов *Sq*. Вектор *Sq*, скалярно умноженный на вектор-функцию *Fq*, дает полином второй степени *q*Lλ fit(*T*), аппроксимирующий экспериментальные данные методом наименьших квадратов.

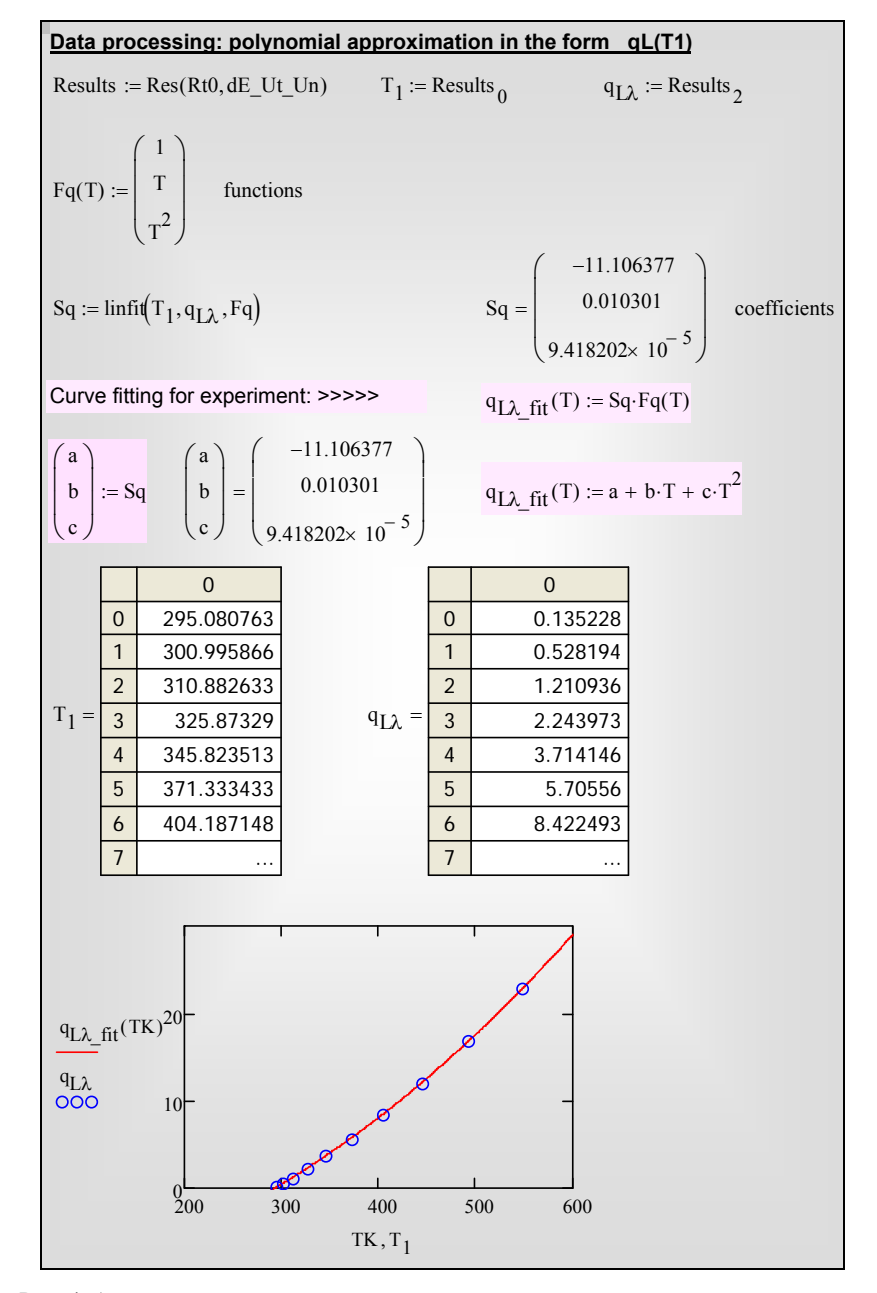

<span id="page-10-0"></span>Рис. 4. Аппроксимация опытных данных «линейная плотность теплового потока – температура нити»: a,b,c – коэффициенты аппроксимирующего полинома, полученные методом наименьших квадратов linfit

Сопоставление непосредственно измеренных величин теплового потока  $q_{\text{L}\lambda}$  (кружки) и вычисленных по аппроксимирующей формуле  $q_{\text{L}\lambda}$  fit (линия) показано на графике (Рис[. 4\)](#page-10-0). Аппроксимация параболой в примере обработки оказалась удачной настолько, что при простом визуальном контроле отклонения опытных точек от аппроксимирующей кривой не заметны.

Напомним, что коэффициенты (a, b, c) необходимы для заключительного этапа обработки опытных данных по основной формуле [\(7\)](#page-4-0) метода нагретой нити:

$$
\lambda(T_1) = \left(\frac{1}{2\pi} \ln \frac{d_2}{d_1}\right) \frac{dq_1}{dT_1} = \left(\frac{1}{2\pi} \ln \frac{d_2}{d_1}\right) (b + 2c \cdot T_1).
$$

Следует поэтому количественно оценить *достоверность* (confidence, степень доверия) полученной аппроксимации ([Рис](#page-11-0). 5).

#### *Confidence*

 $Fqx(T, Sq) := Sq_0 + Sq_1 \cdot T + Sq_2 \cdot T^2$  << fitting function, the same  $aq_{L\lambda_f}$  fit (T) Conf\_Limits\_Sq(P) := confidence  $(T_1, q_{\lambda}, Fqx, Sq, P)^{\langle 0 \rangle}$ Confidence probability  $P = 0.683$  $Conf$  Limits  $Sq( 0.683)$ 0.128607  $6.445662 \times 10^{-4}$  $7.767234 \times 10^{-7}$  $\int$  $\mathsf I$ ⎜ ⎝ ⎞ ⎟ ⎟ ⎟ ⎠ = a b c  $\int$ ⎜ ⎝ ⎞ ⎟ ⎟ ⎠ −11.106629 0.010303  $9.419786 \times 10^{-5}$  $\int$  $\mathsf I$  $\overline{\mathcal{K}}$ ⎞ ⎟ ⎟  $\int$ = Fundamental relation of method:  $\lambda(T) = \left(\frac{1}{2\cdot\pi} \cdot \ln\left(\frac{D2}{D1}\right)\right)$  $\Big($  $\left(\frac{1}{2\pi} \cdot \ln\left(\frac{D2}{D1}\right)\right)$  $\frac{d}{dT}q_{L\lambda_{-}}f_{H}(T) \rightarrow \gg \gg \gg \gg \lambda(T) := \left(\frac{1}{2\pi} \cdot \ln\left(\frac{D2}{D}\right)\right)$  $\left(\begin{matrix} 1 & 1 \\ 1 & 1 \end{matrix}\right)$  $\left(\frac{1}{2\cdot\pi}\cdot\ln\left(\frac{D2}{D1}\right)\right)$  $:= \left(\frac{1}{2\cdot\pi} \cdot \ln\left(\frac{D2}{D1}\right)\right) \cdot (b + 2\cdot c\cdot T)$  $b = 0.010303$   $c = 9.419786 \times 10^{-5}$  $\sigma_b$  := Conf\_Limits\_Sq(0.683),  $\sigma_c$  := Conf\_Limits\_Sq(0.683),  $\sigma_{\rm b} = 6.445662 \times 10^{-4}$   $\sigma_{\rm c} = 7.767234 \times 10^{-7}$  $\sigma_b^2 + (2 \cdot T_{1_4})^2 \cdot \sigma_c^2$  $\frac{4}{b+2c \cdot T_1}$  = 0.011121 <<<<< relative random error  $T_1$  = 345.8

<span id="page-11-0"></span>Рис. 5. Доверительный интервал и среднеквадратичная ошибка коэффициентов (b, c) аппроксимирующего полинома

Встроенная функция confidence вычисляет *доверительный интервал* (Conf\_Limits в обозначениях на [Рис](#page-11-0). 5) при заданной пользователем *доверительной вероятности* P. В случае нормального распределения *среднеквадратичной* ошибке соответствует P = 0.683. Результаты наших вычислений таковы: с вероятностью 68% значение коэффициентов находятся в интервалах:

$$
b \approx (1.0303 \pm 0.0645) \cdot 10^{-2}; \quad c \approx (9.4198 \pm 0.07767) \cdot 10^{-5} \,. \tag{8}
$$

Теперь необходимо выяснить, как скажется этот «*разброс»* коэффициентов полинома на искомых значениях коэффициента теплопроводности. Оценим соответствующую случайную *относительную* ошибку следующим образом:

$$
\frac{\sigma_{(b+2c)}(b+2c)}(b+2c)} = \frac{\sqrt{\sigma_b^2 + (2T)^2 \sigma_c^2}}{b+2c}
$$
\n(9)

(Обосновать эту формулу для среднеквадратичной ошибки предлагается самостоятельно, исходя из определения понятия σ). Вычисления дают несколько больше 1% (см. [Рис](#page-11-0). 5).

# **7 Эмпирическое уравнение для коэффициента теплопроводности**

Итак, на предыдущем этапе обработки опытных данных получена аппроксимация для зависимости теплового потока от температуры нити qLλ fit(T). Теперь можно воспользоваться основной формулой метода нагретой нити [\(7\)](#page-4-0), чтобы получить эмпирическое выражение для коэффициента теплопроводности воздуха:

$$
\lambda(T) = A(B + C \cdot T);
$$
  $A = \frac{1}{2\pi} \ln \frac{d_2}{d_1};$   $B = b;$   $C = 2c.$  (10)

Вычисления проведены в среде Mathcad (Рис[. 6\)](#page-13-0). Результаты эксперимента сопоставлены с табличными (справочными) данными для воздуха. Имеется *небольшое* завышение опытных данных (линия, [Рис](#page-13-0). 6) по сравнению с эталонными значениями (кружки), в пределах 3–4%.

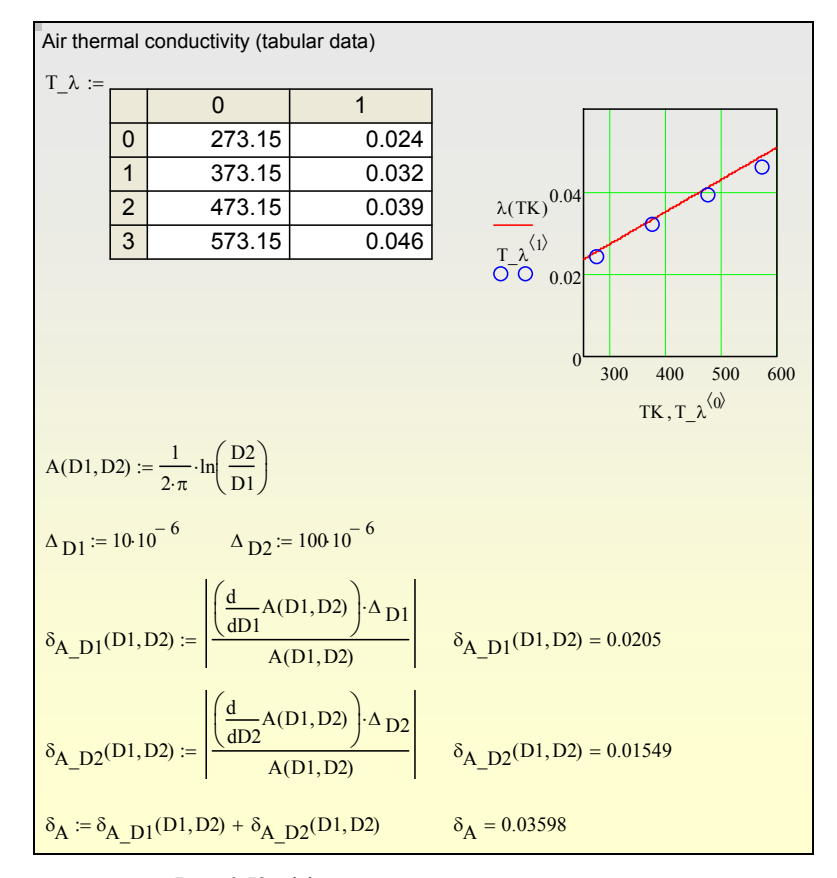

Рис. 6. Коэффициент теплопроводности воздуха

<span id="page-13-0"></span>Сопоставляя оценку случайной ошибки (примерно 1%) и отклонение от эталонных значений (3-5%), можно сделать вывод о существовании некоторой систематической погрешности в несколько процентов. Источником систематической ошибки являются погрешности в значениях параметров установки  $D1$ ,  $D2$ , L,  $R_{t0}$ .

*Рассчитаем* относительную ошибку, вносимую неточностью измерения величин D1, D2. Разумной оценкой абсолютной погрешности измерения диаметра нити будет 10 мкм, диаметра канала – 100 мкм. Дальнейшие вычисления, включая операции дифференцирования, проведены в Mathcad ([Рис](#page-13-0). 6). Суммарная относительная ошибка для постоянной прибора A оказывается равной примерно 3.5%.

Можно считать, что сопоставление подтверждает корректность эксперимента. Имеющиеся погрешности контролируются и могут быть при необходимости уменьшены. В реальной практике экспериментальных исследований теперь можно было бы расширить применения прибора: измерить теплопроводность других газов или газовых смесей, для которых, возможно, вообще не имеется опытных данных, провести измерения при других параметрах состояния и т.д.

#### $\mathbf{a}$ Обработка данных по методу цилиндрического слоя

Можно несколько упростить процедуру обработки опытных данных, если для вычисления коэффициента теплопроводности воспользоваться непосредственно формулой (2), переписанной в следующем виде:

$$
\lambda_{\tilde{n}\tilde{\sigma}} = \left(\frac{1}{2\pi} \ln \frac{d_2}{d_1}\right) \frac{q_1}{T_1 - T_2},\tag{11}
$$

<span id="page-14-0"></span>где  $\lambda_{cn}$  – среднеинтегральное значение коэффициента теплопроводности воздуха в интервале температур от  $T_2$  до  $T_1$  (см. формулу (3)).

Однако непосредственно в таком виде результат бесполезен для практики, поскольку среднеинтегральное значение зависит от двух переменных,  $\lambda_{\rm cn} = f(T_2, T_1)$ . Поэтому необходимо решить вопрос о том, к какому конкретному значению температуры из интервала  $(T_2, T_1)$  следует отнести полученное в эксперименте  $\lambda_{cp}$ . Если предположить априори, что в указанном интервале зависимость  $\lambda(T)$  линейная, то полученное значение коэффициента теплопроводности можно соотнести со средней арифметической температурой в цилиндрическом слое воздуха

$$
T_m = \frac{T_2 + T_1}{2} \,. \tag{12}
$$

<span id="page-14-1"></span>Температуру  $T_m$  называют температурой отнесения.

Первичная обработка данных (§5) производится точно так же, как и в основном варианте. Вычисления можно выполнить в Mathcad (Рис. 3) или вручную. Напомним, что результатом первичной обработки данных будут два связанных одномерных массива: в обозначениях Mathcad-программы (Рис. 3) это температура нити T1 (см. также п.3 в §5) и линейная плотность теплового потока через испытуемый цилиндрический слой воздуха qLA exper (см. также п.7 в 85).

Далее следует вычислить экспериментальные значения коэффициента теплопроводности  $\lambda$ m и значения температуры отнесения Tm соответственно по формулам (11) и (12) (см. Рис. 7). Запись расчетных соотношений в Mathcad практически не отличается от обычной математической нотации. Оператор векторизации (стрелка сверху) предписывает, чтобы действия выполнялись поэлементно, над каждым элементом массивов q<sub>L</sub>, T1 и T2. Как видно, не потребовалось никакого специального программирования, чтобы обработать данные в больших таблицах.

В таблице Т  $\lambda$  (Рис. 7) представлены стандартные справочные данные для теплопроводности воздуха: столбец с нулевым индексом <0> содержит абсолютную температуру T\_tabl, а столбец с индексом <1> -

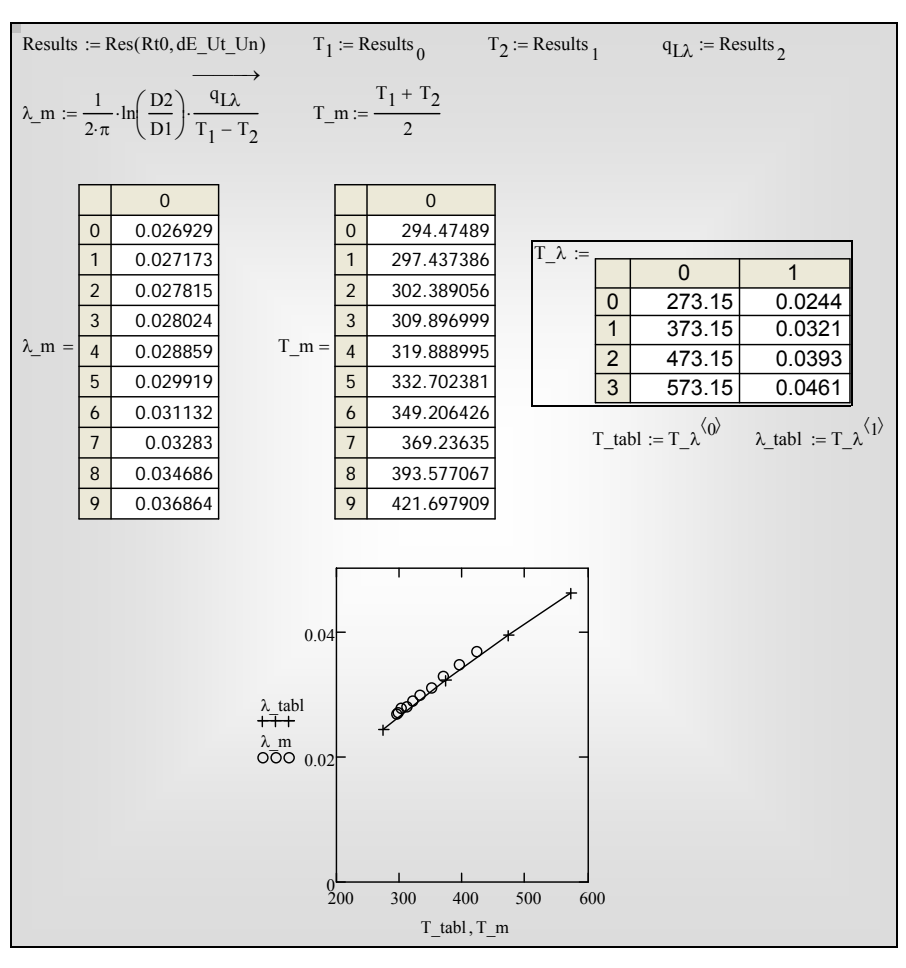

соответствующее значение коэффициента теплопроводности λ\_tabl. На графике сопоставлены экспериментальные и табличные данные.

Рис. 7. Обработка данных по методу цилиндрического слоя (формулы (9), (10))

<span id="page-15-0"></span>Подчеркнем, что данные в таблицах опытных данных λm, Tm ([Рис](#page-15-0). 7) носят иллюстративный характер. В конкретном эксперименте результаты будут другими – они получатся из первичной таблицы протокола наблюдений ([Рис](#page-6-0). 2) после обработки данных, как описано выше.

Следует иметь в виду, что установка спроектирована в расчете на основной метод обработки (см. §§7–9). Поэтому, например, в основной методике (уравнение [\(5\)\)](#page-3-1) достаточно было контролировать *постоянство* температуры блока, а в эксперименте с упрощенной обработкой (см. уравнения [\(11\),](#page-14-0) [\(12\)](#page-14-1)) необходимо было бы и *термостатировать*, и *точно измерять* эту температуру. Преимущество основного метода, измеряющего истинное, а не среднее значение коэффициента теплопроводности, может быть особенно важным для веществ с сильной и нелинейной температурной зависимостью, как это имеет место в области околокритических или нестабильных состояний вещества или при криогенных температурах. Интервал температур отнесения в упрощенном методе оказывается уменьшенным: хотя нить нагревалась до 550K, максимальная температура отнесения оказалась только 420K (см. [Рис](#page-8-0). 3 и [Рис](#page-15-0). 7). По указанным причинам рекомендуется основной способ (см. §§7–9), предоставляющий также возможность ознакомиться с профессиональными методами обработки данных эксперимента.

## **9 Отчет о работе**

Отчет должен содержать:

- Формулировку цели эксперимента
- Схему установки и краткое описание методики эксперимента
- Протокол наблюдений и обработки данных
- Сопоставление с табличными данными и оценку точности эксперимента
- Графическое представление результатов.
- Краткую итоговую формулировку результатов эксперимента.

Следует дать подробные комментарии к полученным результатам для коэффициента теплопроводности воздуха, описать характер температурной зависимости, указать диапазон температур и соответствующих значений теплопроводности, обсудить возможные причины отклонения результатов от табличных значений.

# **10 Вопросы**

- Определение понятия коэффициента теплопроводности
- Расчетное соотношение для теплового потока через цилиндрический слой с учетом температурной зависимости коэффициента теплопроводности. Понятие среднеинтегрального коэффициента теплопроводности. Понятие температуры отнесения
- Основная формула метода нагретой нити, получаемая в предположении о постоянстве температуры  $T_2$
- Методика эксперимента: перечень измеряемых величин, способ определения температуры платиновой нити и линейной плотности теплового потока
- Уравнение регрессии для зависимости теплового потока от температуры нити
- Характер температурной зависимости по результатам эксперимента, эмпирическое уравнение для коэффициента теплопроводности, значения коэффициента теплопроводности воздуха
- Соотношение величин коэффициента теплопроводности воздуха с другими технически важными газами (водород, углекислый газ, водяной пар)
- Соотношение величин коэффициента теплопроводности воздуха с другими веществами в газообразной, жидкой и твердой фазе (на нескольких примерах: водород, вода, керамика, металлы)
- Оценка погрешности эксперимента

# **11 Приложение. Юстировка прибора.**

## Hot-wire technique Data\_processing&adjustment.xmcdz

Одним из источников систематической погрешности прибора является неточность определения нулевого (при 0ºC) сопротивления платиновой нити  $R_{10}$ . Хотя имеются стандартные данные по удельному электрическому сопротивлению платины в зависимости от температуры, длина нити и в особенности ee диаметр (малая величина) известны лишь с некоторой погрешностью. Поэтому расчетное значение сопротивления нити может содержать заметную ошибку.

Можно непосредственно измерить сопротивление нити при заданной температуре, поместив нить в термостат, но при этом следует гарантировать отсутствие сколько-нибудь заметного омического нагрева. На практике проводят серию измерений (на приборах высокого класса) при уменьшающемся токе и затем экстраполируют результаты на нулевой измерительный ток.

Этот метод с некоторыми модификациями можно применить непосредственно на применяемой в данной работе установке.

Сделаем ряд предположений, которые можно реализовать с достаточной точностью при проведении экспериментов. Во-первых, будем считать, что температура медного блока-термостата  $T_2$  практически постоянна и контролируется с хорошей точностью. Во-вторых, примем линейную зависимость коэффициента теплопроводности от температуры (в рассматриваемом не слишком широком диапазоне температур). Второе предположение упрощает вычисления, но не является критическим.

Идея способа состоит в том, что нулевое сопротивление  $R_{t0}$  признается неизвестной величиной, для определения которой используется следующее условие: стандартное отклонение экспериментальных данных от линейной регрессии должно быть минимальным.

Подробности реализации можно уяснить непосредственно из Mathcad программы соответствующих вычислений.

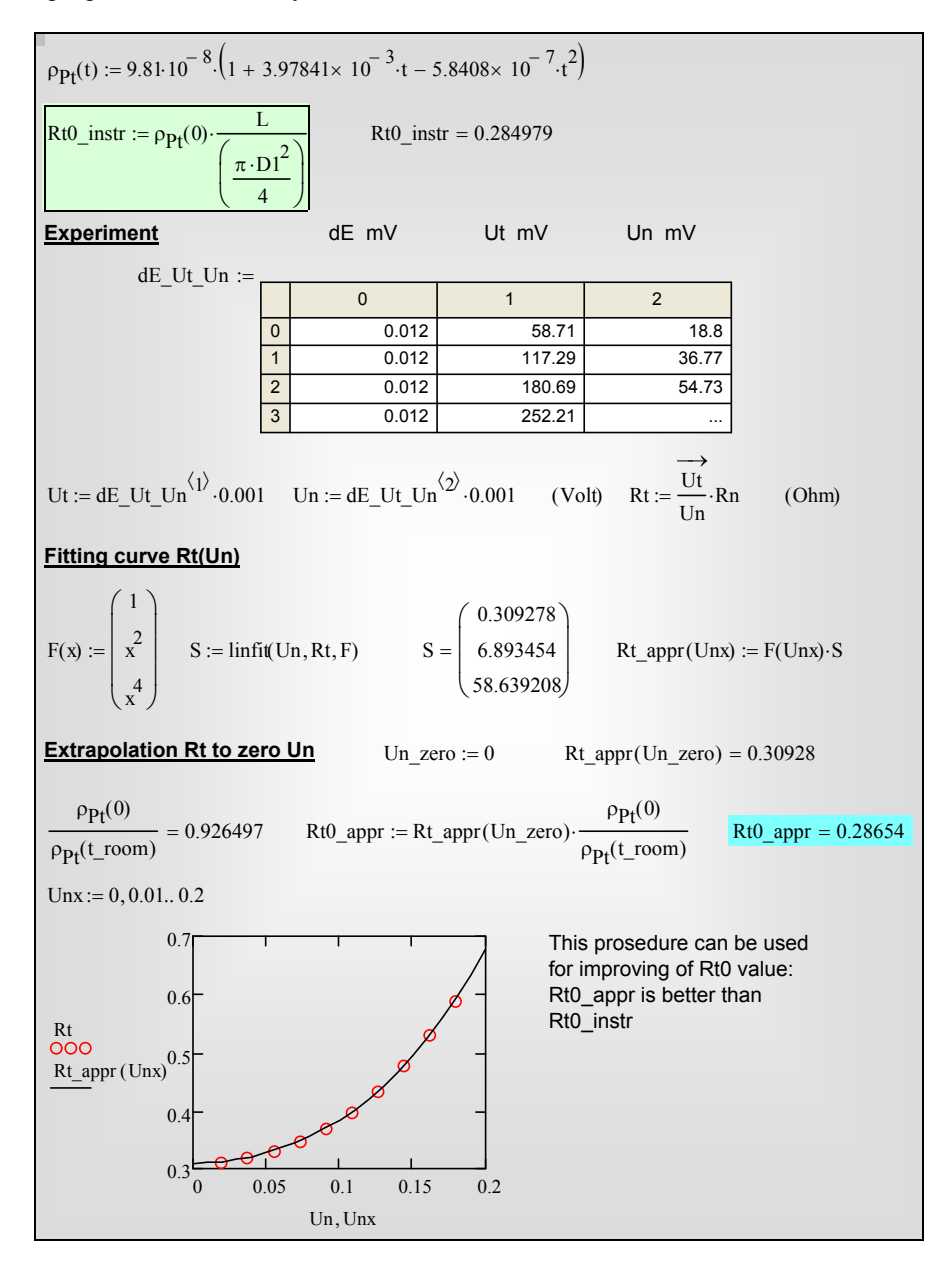

Рис. 8. Метод экстраполяции сопротивления нити в область измерительного тока, не вызывающего заметного нагрева нити

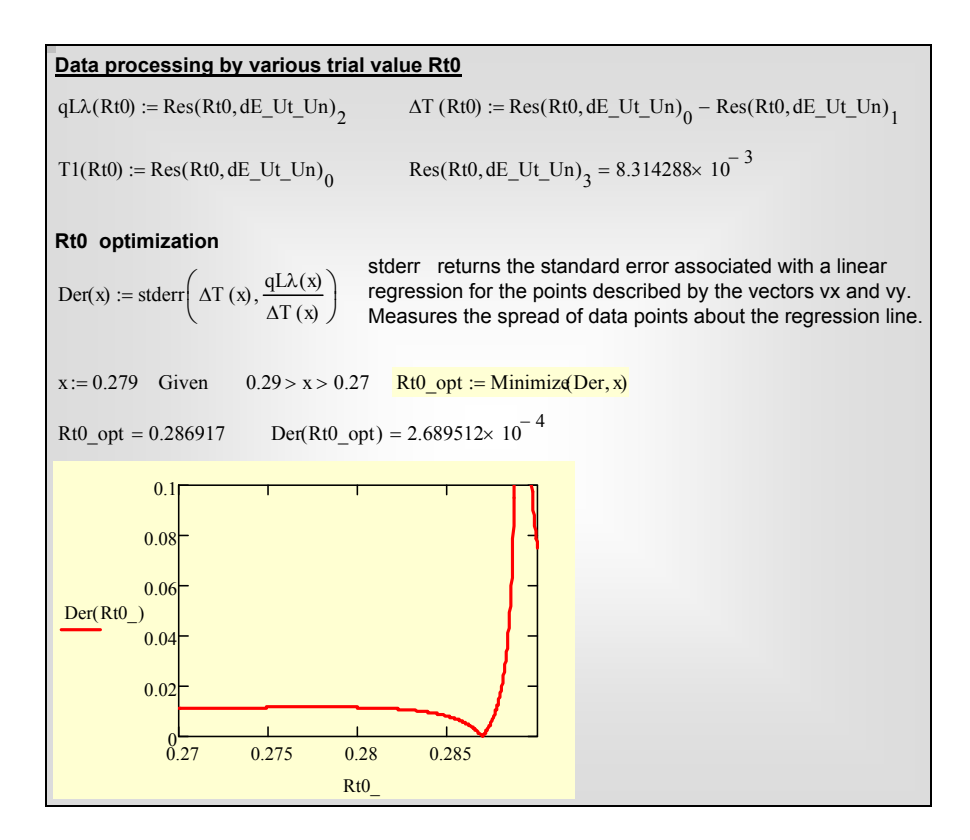

Рис. 9. Определение сопротивления нити  $R_{t0}$  методом минимизации стандартного отклонения (процедура Minimize)

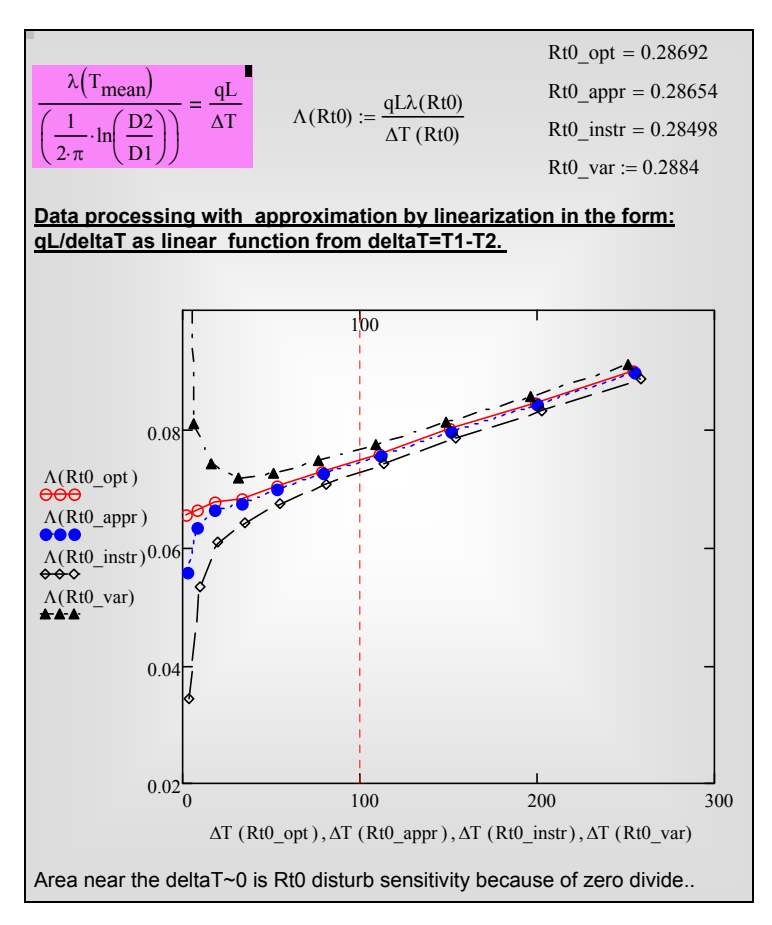

Рис. 10. Иллюстрация метода минимизации: катастрофический разброс при отклонении от оптимального значения  $R_{t0}$ 

Таким образом, обработка опытных данных в форме зависимости

$$
\frac{q_{L\lambda}}{\Delta T} = f(\Delta T). \tag{13}
$$

очень чувствительна к погрешностям в определении нулевого сопротивления  $R_{t0}$  из-за возможного деления на ноль. Следует иметь в виду, что тепловой поток определяется достаточно точно и *независимо* от значения R<sub>t0</sub> (по непосредственно измеряемым величинам тока и напряжения), в то время как при определении температуры нити возможна заметная ошибка из-за неточности  $R_{t0}$ . Тем большая погрешность получится при вычислении разности температур ΔT, стремящейся к нулю при уменьшении измерительного тока. Этой сверхчувствительностью можно воспользоваться, чтобы откалибровать прибор.

Полезно ознакомиться с Mathcad-программой Hot-wire technique Math\_model.xmcdz,

представляющей *компьютерную модель* экспериментальной установки метода нагретой нити. Идея состоит в том, чтобы *задать* свойства «испытуемого» материала и предсказать показания «измерительных» приборов, имитируя при этом также некоторый статистический разброс данных.

При экспериментах с такой виртуальной моделью были исследованы режимы с малыми перепадами температуры (*T*1–*T*2) и разработана описанная в Приложении методика юстировки прибора.

Компьютерная модель установки может служить эффективным инструментом для оптимального конструирования, выбора режимов измерений и оценки возможных источников погрешностей. Более совершенная модель, чем приведенная в ссылке, должна оценить возможную погрешность за счет неизбежного эксцентриситета нити, концевые эффекты и т.д.